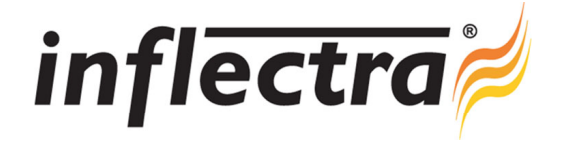

## **SpiraTeam® v4.1 Release Notes**

SpiraTeam<sup>®</sup> version 4.1 is the next release of the SpiraTeam<sup>®</sup> integrated application lifecycle management system from Inflectra<sup>®</sup>. These Release Notes cover what issues this version addresses, what new features have been added, and finally download instructions. If you have any feedback or suggestions regarding this release or any of our products, please send us an email at support@inflectra.com with your ideas or comments.

## New Features

- Requirement types and customizable requirement workflows n.
- Requirements now estimated in story points with evidence-based effort calculations for resource tracking Ē.
- Task types and customizable task workflows  $\blacksquare$
- Support for organizing tasks into folders  $\blacksquare$
- n Support for use cases and scenarios with the ability to covert use cases into test cases
- Ability to manage project components and map requirements into different components  $\blacksquare$
- Integrated instant messenger capability for enhanced team collaboration
- $\blacksquare$ Ability to create shared project filters and add them to project dashboards
- Planning board and iteration planning screens support inclusion of test cases and testing effort

## Enhancements and Resolved Issues

- Ability to filter test set list to only show test set execution results for a specific release
- Application-wide performance enhancements especially on slower network connections
- Filters now displayed for columns that are not visible to the current user  $\blacksquare$
- Ē. Issue associated with indenting/outdenting requirements with deleted children fixed
- $\blacksquare$ Notifications now include last comment when comment added to artifact
- × Generation of MS-Word and MS-Excel reports now handles complex markup and formatting
- $\blacksquare$ Generation of Acrobat PDF reports now handles larger reports without timing-out
- Test steps can now have multi-select custom properties and date custom properties Ē.
- Screenshot capture no longer relies on Java applet, migrated to HTML clipboard API ø,
- Quick-Filter panel added to requirements, incident and task list pages to increase productivity
- Requirements' status can now be driven by changes to both associated test cases and tasks n
- Global search can now search by keyword and artifact token; resources added to global search  $\blacksquare$
- Change history for custom properties fixed to handle cases where multiple items updated at once.
- Requirement name added to task list pages

## Download Instructions

To obtain this version of SpiraTeam<sup>®</sup>, you need to log in to the customer area of the Inflectra<sup>®</sup> Website at: http://www.inflectra.com/CustomerArea. From there you can find the list of downloads under "My Downloads". Simply rightclick on the installation link, download the Microsoft Installer (.msi) package to your computer, and then double-click on the package to begin the installation.

The installer will detect the existing version on your computer (if any) and upgrade the program files and migrate your data into the new version. *As always, we recommend that you backup your database and attachments prior to installation*.

The full installation and administration guide can be found at http://www.inflectra.com/SpiraTeam/Documentation.aspx.